# SAP ABAP table JSBW AM\_ORDER\_1\_FIELDS {IS-M/AM: BW Structure for IS 0ME\_ISM\_AM\_ORDER\_1}

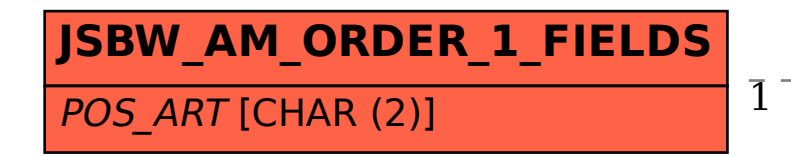

## **TJH17**

### MANDT [CLNT (3)]

## AVMPOS\_ART [CHAR (2)]

#### JSBW\_AM\_ORDER\_1\_FIELDS-POS\_ART = TJH17-AVMPOS\_ART 1 0..N